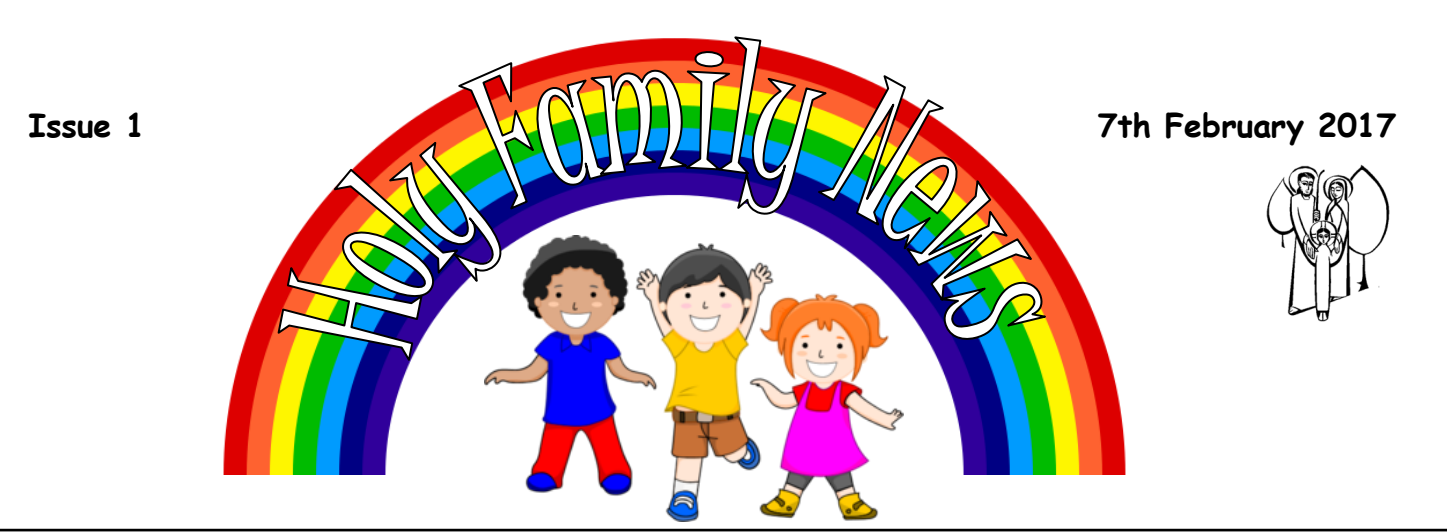

#### Dear Parents/Carers,

The children have been working extremely hard this half term and have enjoyed learning about new and exciting topics. I would like to thank you all for supporting your child at home with their reading. We have had a record number of children receiving their Reading Challenge Certificate.

Well done to Year 3 who won the Mental Maths Challenge! They had the most improved class score in the mental maths test and have earned a well deserved party afternoon! Next term we will be starting a Timestable Challenge where your child can earn rewards for each timestable that they learn!

#### **Latest school news**

**Nursery placements are still available for September 2017, please ask at reception for registration forms.**

**A Citzenship Award has been designed by the children. The first class citizenship award will be chosen by the children soon!**

**Well done to Alfie in Yr 4 who** 

# **Upcoming events**

Y6 residential to Robin wood is on Wednesday and they return on Friday 2.30pm. We hope they have a fantastic time and look

forward to hearing all about it!

Year 4 and Year 6 will be participating in this years Choral Speaking Festival at Oldham Coliseum. Details to follow.

On 23rd February we will be having

# **Golden book children**

This week: Reception: Harry & Lewis Year 1: Kai & Abigail Year 2: Kylan & Sophie Year 3: Daniel & Ben Year 4: Ben & Briley Year 5: Hubert & Joshua Year 6: Chiara & Alexandra

## **Important Dates**

The half term holiday starts 10th February 2017. We hope you have a happy and safe holiday

**Reading in Reception** We would like to invite our reception parents into school on Thursday 9th February afternoon at 2.30pm to hear

## **Attendance**

Year 5 had the best attendance at 89.2 once the number of lates had been deducted. Unfortunately this was below our target so no ice creams were awarded this week.

It is extremely important that your child is in school and on time to complete

#### **Sacramental programme**

Important dates:

Wednesday 22nd February at 3pm —Meeting in school.

Sunday 26th February at 11am—Family Mass

Thursday 30th March at 7pm– Reconciliation

#### **Hewlett-Packard Company**

Primary Business Address Your Address Line 2 Your Address Line 3 Your Address Line 4

Phone: 555-555-5555 Fax: 555-555-5555 E-mail: someone@example.com

**Your business tag line here.**

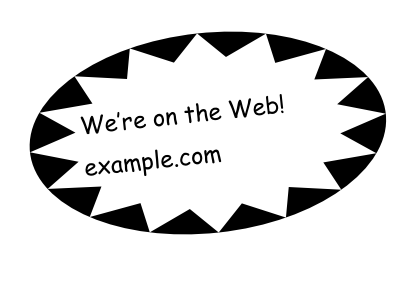

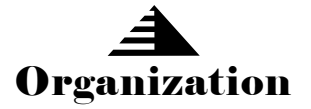

This would be a good place to insert a short paragraph about your organization. It might include the purpose of the organization, its mission, founding date, and a brief history. You could also include a brief list of the types of products, services, or programs your organization offers, the geographic area covered (for example, western U.S. or European markets), and a profile of the types of customers or members served.

It would also be useful to include a contact name for readers who want more information about the organization.

# **Back Page Story Headline**

This story can fit 175-225 words.

If your newsletter is folded and mailed, this story will appear on the back. So, it's a good idea to make it easy to read at a glance.

A question and answer session is a good way to quickly capture the attention of readers. You can either compile questions that you've received since the last edition or you can summarize some generic questions that are frequently asked about your organization.

A listing of names and titles of managers in your organization is a good way to give your newsletter a personal touch. If your organization is small, you may want to list the names of all employees.

If you have any prices of standard products or services, you can include a listing of those here. You may want to refer your readers to any other forms of communication that you've created for your organization.

You can also use this space to remind readers to mark their calendars for a regular event, such as a breakfast meeting for vendors every third Tuesday of the month, or a biannual charity auction. If space is available, this is a good

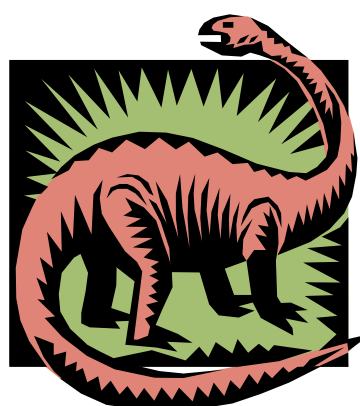

**Caption describing picture or graphic.**

place to insert a clip art image or some other graphic.